## 國立雲林科技大學 書函

地 址: 640301 雲林縣斗六市大學路3段123號 聯 絡 人:蔡朋瑾 聯絡電話: 05-5342601 電子郵件: tpc@yuntech.edu.tw

 $||2-2$  $K_065$ 

### 受文者: 會計系

發文日期: 中華民國 113年3月6日

發文字號: 雲科大學 字第 1130300099 號

速別:普通件

正本

麋

**朝!!** 

線………………

密等及解密條件或保密期限:

附件:學校安全緊急聯繫宣導卡附件1、112-2學期校園安全研習活動各班參加名冊-附件 2、112-2學期校園安全研習活動系學會參加名冊-附件3

主旨:檢送本校辦理112學年度第2學期「校園安全暨交通安全 教育宣導活動 , , 如說明, 請查照。

說明:

- 一、本校每年發放「學生安全緊急聯繫宣導卡」(如附件1), 以利於緊急事件發生時,可即時聯繫並加強宣導相關安 全防範注意事項。
- 二、鑑於以往學生意外事件發生之統計經驗,為有效預防學 生校安事件及交通意外事件之發生,特辦理研習活動。 期藉由宣導作為强化學生生活安全教育,降低學生傷 亡,防範未然,歷年來辦理本活動,對降低學生校安事 件頗有助益,敬請各系、所鼓勵學生積極參與,協助減 少學生意外事件發生機率。
- 三、活動詳情如下:
	- (一) 辦理時間: 113年4月24日(星期三)10:10~12:20。
	- (二) 分組輪帶如下:
		- 1、室内静態宣教(體育館PD202視聽教室):包含交通安 全、校園安全(含反詐騙)、賃居安全、校園智慧財產 權、申訴制度及防制藥物濫用等宣導,以影片欣賞

#### 第1頁,共3頁

案例分析講解與分享方式實施。

- 2、室外動態宣導(餐廳與學生宿会A、B區間馬路); 交 通安全駕駛示範演練,由雲林縣警察局交通隊安排 分組示範與實作演練(地點若有變更另行通知)。
- 四、惠請貴系、所協助通知以下人員參加本次研習活動:
	- (一)大學部:各班班代、副班代、校安股長等幹部為指定 参加人員,其餘學生(含外籍生)可自由參加。
	- (二)研究所(不含在職專班):碩一、碩二各班派2員參加(班 代1、學生代表1)。
	- (三)各系學會:會長、副會長。
	- (四)本活動幹部若遇有特殊情形,導致無法參加者,可調 整其他幹部代表出席參加。
- 五、研習活動當日請參加同學於10時前就位完畢,各組人員 編組及集合地點如下:
	- (一) A組:工程學院、人文與科學學院、未來學院,於體育 館PD202視聽教室就位。(11時分組場地互換)
	- (二) B組:管理學院、設計學院,於餐廳與學生宿舍A、B 區間馬路就位。(11時分組場地互換)
- 六、參加同學名單敬請各系所於3月22日(星期五)17:00前繳至 學務處軍訓組承辦人蔡朋瑾教官收。(逾時不候,參加名 册格式如附件2、3)
- 七、本研習活動為重要集會,如因特殊事故不克參加者,請 依「學生差假請假規定」事前完成請假手續,凡無故缺 席者均依活動曠課2節處分,並請參加同學注意集會服儀 穿著,勿著短褲或拖鞋,以示幹部風範。
- 正本:工程學院、工程科技研究所、機械工程系、電機工程系、電子工程系、資訊工 程系、環境與安全衛生工程系、化學工程與材料工程系、營建工程系、管理學 院、國際人工智慧管理研究所、工業工程與管理系、企業管理系、資訊管理 系、財務金融系、會計系、設計學院、設計學研究所、工業設計系、視覺傳達 設計系、建築與室內設計系、數位媒體設計系、創意生活設計系、人文與科學

#### 第2頁,共3頁

學院、技術及職業教育研究所、休閒運動研究所、漢學應用研究所、科技法律 研究所、材料科技研究所、文化資產維護系、應用外語系、未來學院、智慧數 據科學研究所

副本:軍訓組

立雲林科技大學 咸

第3頁,共3頁

# 學校安全緊急聯繫宣導卡

**National University** 您的安全儿我们在乎! 一、黑校周遭易董事路段: 龍潭路、中山路、大學路。 民生南路。 ニ、防制詐騙・不明電話・小心 求語,避免受国。 **三、深化推動「防治藥物濫用」** 一珍愛生命、勇於向毒品説 「不」;拒絕濫用藥物,遠 離誘惑保健康。 四、租屋前多比較,學校租屋生 活網租屋資訊有保障;租屋 依法、白紙黑字按合約;防 (300中国、防火安全,生命

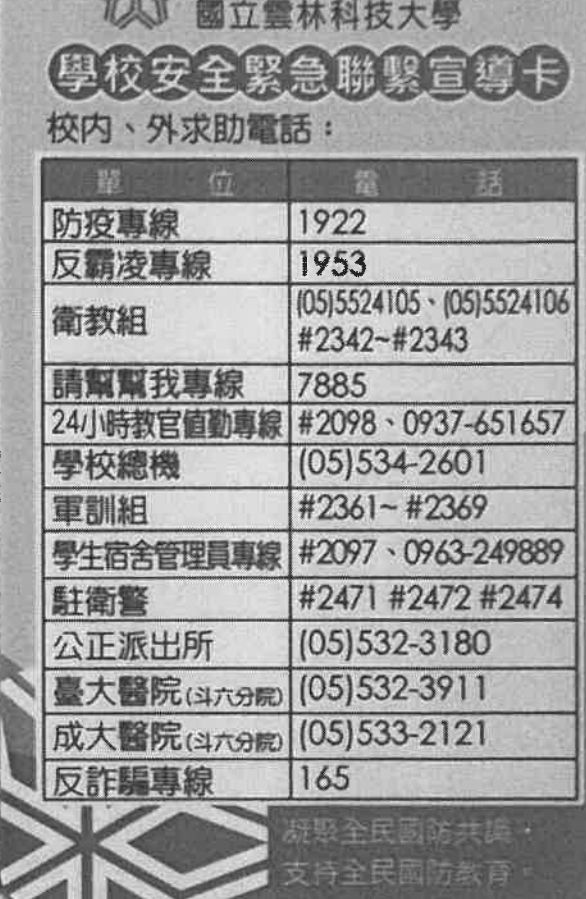

**Als** YunTech

正面

动育保。

背面

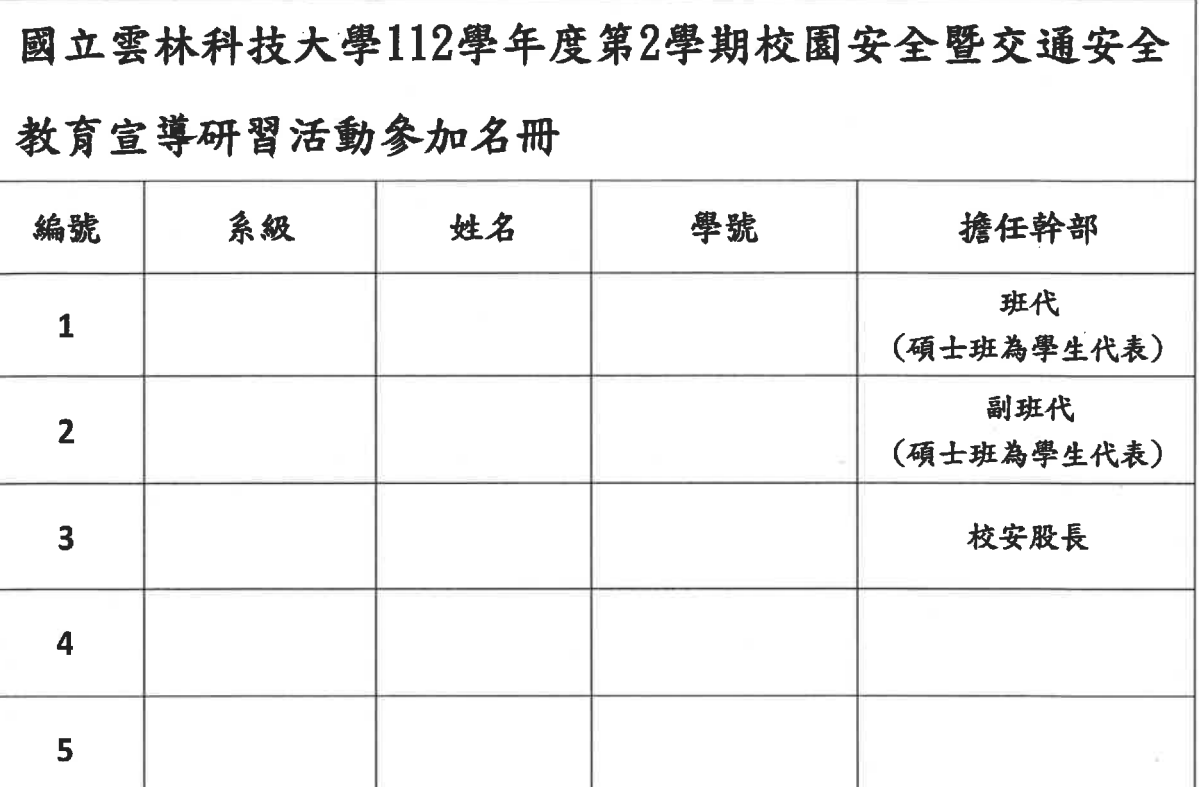

1. 研習時間:113年4月24日(三)10:10至12:20。

2. 研習分組:A組:工程學院、人文與科學學院、未來學院。

B組:管理學院、設計學院。

3. 報到地點:A組:體育館PD202;B組:餐廳與宿舍A、B區間道路。

4. 参加名單請於113年3月22日(五)17:00前繳交至學務處軍訓組蔡朋瑾 教官,聯絡電話: 2357,未報送名冊之班級幹部於活動結束後逕以曠課2節 處分。本活動幹部若遇有特殊情形,導致無法參加者,可自行協調其他幹部 代表出席参加。

5. 班代請負責聯絡當日應出席人員,並告知相關時間地點(參加人員名冊請 班代自行影印一份留存)。

6. 不克参加者請依「學生差假請假規定」事前完成請假手續,不受理事後 請假;凡無故未到者將依校規懲處(曠課2節)。

7. 請參加同學注意集會服儀穿著,勿著短褲或拖鞋,以示幹部風範。

#### 附件3

國立雲林科技大學112學年度第2學期校園安全暨交通安全

## 教育宣導研習活動參加名冊

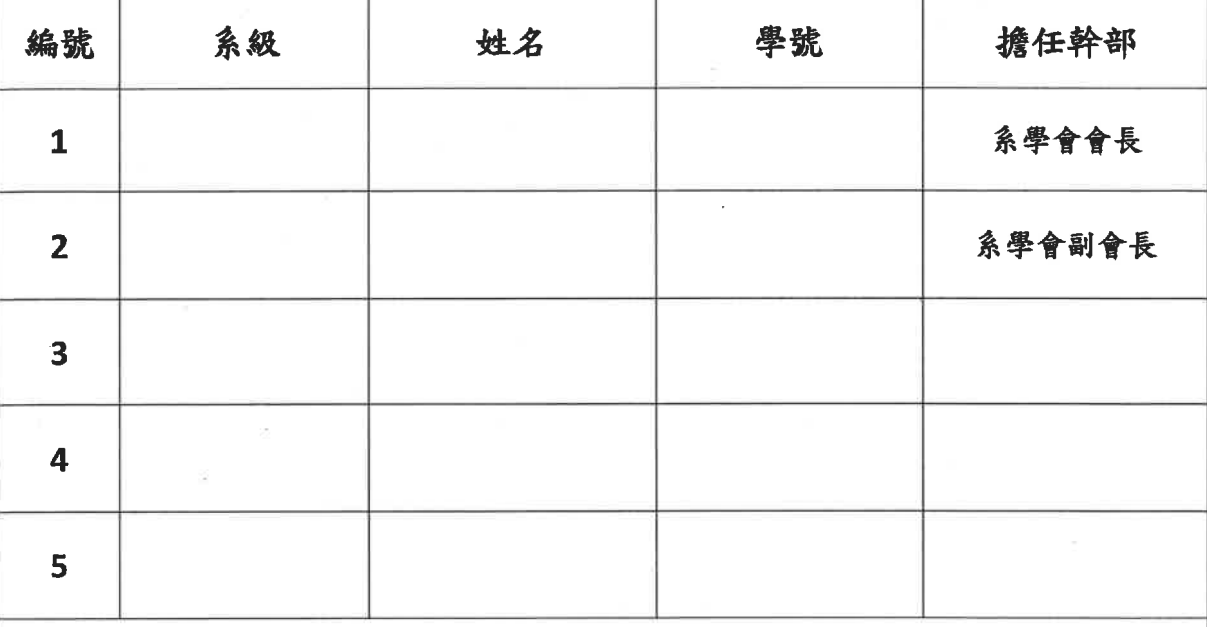

1. 研習時間:113年4月24日(三)10:10至12:20。

2. 研習分組:A組:工程學院、人文與科學學院、未來學院。

B組:管理學院、設計學院。

3. 報到地點:A組:體育館PD202;B組:參廳與宿舍A、B區間道路。

4. 参加名單請於113年3月22日(五)17:00前繳交至學務處軍訓組蔡朋瑾 教官, 聯絡電話: 2357, 未報送名冊之班級幹部於活動結束後逕以曠課2節 處分。本活動幹部若遇有特殊情形,導致無法參加者,可自行協調其他幹部 代表出席参加。

5. 班代請負責聯絡當日應出席人員,並告知相關時間地點(參加人員名冊請 班代自行影印一份留存)。

6. 不克参加者請依「學生差假請假規定」事前完成請假手續,不受理事後 請假;凡無故未到者將依校規懲處(曠課2節)。

7. 請參加同學注意集會服儀穿著,勿著短褲或拖鞋,以示幹部風範。